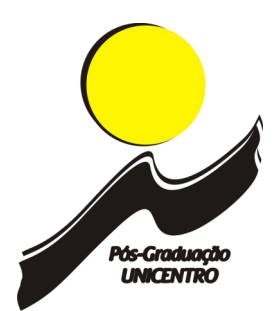

# **NORMAS PARA OS ARTIGOS DE PÓS-GRADUAÇÃO ESPECIALIZAÇÃO** *LATO SENSU*

**1 ESTRUTURA**

- 1) Título do artigo
- 2) Nome do(s) autor(es)
	- a) dados do(s) autor(es)
- 3) Resumo
	- a) máximo de 250 palavras;
	- b) redigir em um único parágrafo, sem recuos;
	- c) não deve conter citações;
	- d) expor o tema, o objetivo do artigo, a metodologia utilizada e os resultados alcançados.
- 4) Palavras-chave: até 5 palavras;
- 5) *Abstract* (resumo em inglês);
- *6) Key words;*
- 7) Introdução/Considerações Iniciais apresenta o tema do artigo, relacionando-o com a literatura consultada. Apresenta ainda, os objetivos, a justificativa/relevância do estudo em questão. Pode ainda conter comentários sobre a estrutura do trabalho.
- 8) Desenvolvimento visa a expor as principais idéias. Divide-se em seções e subseções, nas quais são apresentadas a fundamentação teórica, a metodologia, e os resultados da discussão dos dados;
	- a) Fundamentação Teórica busca reunir, analisar e discutir informações já publicadas a respeito do assunto, objetivando fundamentar teoricamente o trabalho;
	- b) Metodologia é a descrição precisa dos métodos, materiais e técnicas utilizados na pesquisa;
	- c) Resultados Apresentação dos dados e suas análises, bem como informações resultantes do estudo em questão; confrontação entre os resultados observados e dados encontrados na literatura utilizada.
- 9) Considerações Finais síntese dos principais resultados encontrados, bem como comentários do autor e relato das contribuições trazidas pela pesquisa, podendo incluir recomendações ou sugestões para futuros trabalhos.
- 10) Referências
	- a) devem ser relacionados todos os documentos que efetivamente tenham sido citados no texto, tais como: livros, artigos, *sites*, anais de congressos, CDs, etc.;
	- b) documentos utilizados como suporte para desenvolvimento do trabalho, tais como dicionários, não devem ser referenciados;
- c) espaçamento de 0,4cm entre uma referência e outra.
- 11) Apêndices e Anexos
	- a) "Apêndices são textos elaborados pelo autor a fim de complementar sua argumentação. Anexos são documentos não elaborados pelo autor que servem de fundamentação, comprovação ou ilustração, como mapas, leis, estatuto, entre outros"<sup>1</sup> .

# **2 FORMATAÇÃO**

- 1) Título do artigo: Fonte: Arial; tamanho 14; centralizado; negrito; caixa alta.
- 2) Autor e Co-Autor Fonte: Arial; tamanho 10; alinhado à direita, com o nome dos autores em itálico e negrito.
- 3) Títulos Fonte: Arial; tamanho 12; negrito, alinhados à esquerda, com espaçamento de duas linhas acima e uma abaixo (tal como neste documento).
- 4) Corpo de texto Fonte: Arial; tamanho 11, justificado.
- 5) Citações Curtas (até três linhas) são incorporadas ao texto, e transcritas entre aspas, com indicação das fontes de onde foram retiradas. Devem seguir o sistema autor-data<sup>2</sup> (Neste sistema, a indicação da fonte no texto é feita colocando-se o sobrenome do autor, ou o nome da entidade responsável pela obra, ou ainda a primeira palavra do título (quando a obra não possuir autoria), seguida da data de publicação.)
	- **a) Exemplo:**

"Xxxxx zzzzzzzzz aaaaaaaa xx." (VIEIRA,1993)

OU

Conforme Barras (1979, p.1) "Xxxxx zzzzzzzzz aaaaaaaa xx."

6) Citações Longas (a partir de 4 linhas) – são transcritas em bloco e em espaço simples de entrelinhas, com recuo de 4cm da margem esquerda, com letra menor que a do texto (Arial 10), sem aspas ou itálico.

**a) Exemplo:**

Afirma Jesus (2002, p.9):

Os responsáveis pela administração de um condomínio devem se preocupar primordialmente com a redução de custos e maior produtividade sem prejudicar a qualidade e segurança de suas atividades. Esses são os pontos fundamentais em favor da comunidade condominial.

Observação: Podem ser usadas ainda citações indiretas que consistem em reproduzir as idéias da fonte consultada, sem, no entanto, transcrever o texto de forma literal. É o caso, por exemplo, das paráfrases ou condensações.<sup>3</sup>

Definição retirada do livro: Normas para Apresentação de Documentos Científicos, nº2, Editora UFPR.

<sup>&</sup>lt;sup>2</sup> Definição retirada do site: http://pt.wikipedia.org/wiki/Cita%C3%A7%C3%A3o em julho de 2008.

<sup>3</sup> Consultar em obras especializadas.

- 7) Marcadores A fonte do texto com marcadores deverá ser: Arial; tamanho 10, espaço justificado.
- 8) Notas de Rodapé (apenas explicativas) Fonte Arial; tamanho 10, alinhadas à esquerda.
- 9) Margens:
	- a) Direita: 2 cm
	- b) Esquerda: 3 cm
	- c) Cima: 3 cm
	- d) Baixo: 2 cm

10) Recuo de parágrafo: 2,5 cm.

- 11) Espaçamento: 1,5 nas versões para as correções e simples para a versão final, sendo que o minimo de 10 páginas devem ser contados com espaçamento simples.
- 12) Formato do papel: A4 (210 x 297 mm).

# **3 TÍTULOS**

Os títulos, subtítulos e as demais seções devem seguir o modelo (exemplo) abaixo, ou seja, devem ser apresentadas mediante o uso de indicativos numéricos e dos respectivos títulos. Perceba que a *'seção primária'* se encontra em letras maiúsculas, e as demais seções possuem as primeiras letras das palavras principais também em maiúsculas. Os títulos devem apresentar um recuo de 2,5 cm da margem esquerda.

- **1 SEÇÃO PRIMÁRIA**
- **1.1 Seção Secundária**
- **1.1.1 Seção Terciária**
- **1.1.1.1 Seção Quartanária (última)**

### **4 AUTOR, CO-AUTOR e ÁREA**

Na primeira página do artigo, devem vir os dados do(s) autor(es), e ser informada também, a grande área de conhecimento, na qual que o aluno fez pós-graduação, de acordo com a tabela do CNPq (www.cnpq.br/areasconhecimento/index.htm). Para facilitar o contato, o(s) autor(es) deve informar seu *e-mail*, conforme modelo abaixo.

#### **Exemplo:**

*Nome do Autor* Especialista em Ciências: A Ciência Moderna e suas Aplicações. UNICENTRO. 2007. E-mail: xxxx@xxx.xxx *ÁREA DE CONHECIMENTO AQUI!*

*Nome do Co-Autor* Professor Orientador. Dra. Em Ciências Biológicas – Zoologia. Departamento de Biologia. UNICENTRO.

# **5 ILUSTRAÇÕES**

## **5.1 Gráficos**

Preferencialmente, utilizar apenas gráficos 2D. Evitar o uso de gráficos com diferentes dimensões (2D e 3D) no mesmo artigo.

**GRÁFICO 1** - Gráfico 2D (Uso preferencial) **Fonte:** Xxxxxxxx

**GRÁFICO 2** - Gráfico 3D **Fonte: Xxxxxxxx** 

### **5.2 Tabelas, Quadros e Figuras**

A fonte dos quadros e tabelas deverá ser Arial, tamanho 10, sendo que o título de cada coluna deve vir em negrito.

A fonte de onde foram retirados tais dados deve ser Arial, tamanho 10, alinhada à esquerda.

> As tabelas não possuem linhas verticais externas traçadas e as verticais internas são facultativas, enquanto os quadros apresentam laterais fechadas. A diferença entre eles está no fato que nos quadros se encontram dados de caráter qualitativos, já as tabelas apresentam dados de caráter quantitativo.<sup>4</sup>

#### **Exemplos:**

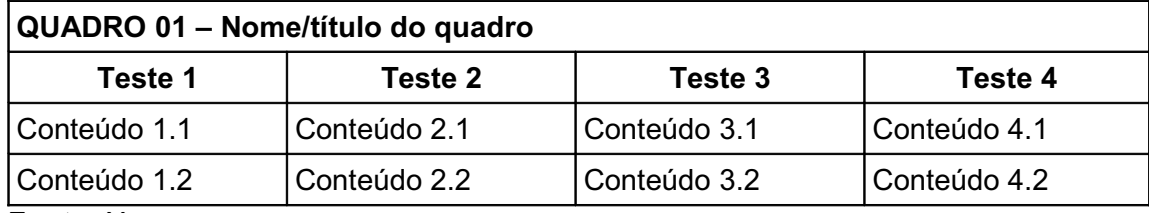

**Fonte:** Xxxxxxxx

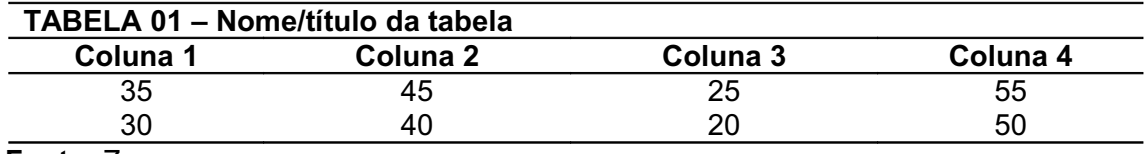

**Fonte:** Zzzzzzzzz

Nos quadros e tabelas, o título deve vir acima destas (ver exemplo). Já nas ilustrações, deve se encontrar abaixo (ver exemplo). Em ambos os casos, no entanto, o título deve estar em negrito, fonte Arial, tamanho 11.

<sup>&</sup>lt;sup>4</sup> Definição retirada do site: www.unifor.br/hp/doc\_noticias/regras\_artigos3.doc em julho de 2008.

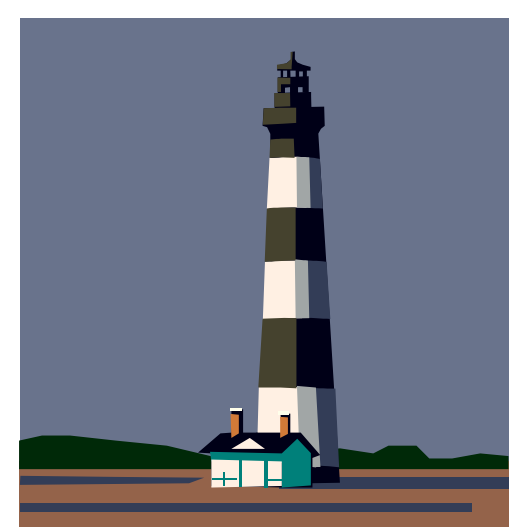

**FIGURA 1 – Esse é o Título Fonte –** Retirada de ...

# **6 EXTENSÃO DOS ARQUIVOS**

O artigo pode ser enviado, na versão final – que deverá ser entregue também em CD, nos formatos: "*.doc"* (MS Word)*; ".odt"* (Writer – BrOffice/OpenOffice).

# **7 PÁGINAS**

Na primeira página do trabalho deverão constar apenas o nome do artigo, as informações dos autores, o resumo e o *abstract.* O trabalho propriamente dito deverá iniciar na segunda página. Os artigos deverão ter entre 10 e 30 páginas – incluindo referências e apêndices/anexos.

### **8 ENCADERNAÇÃO**

Os artigos deverão ser entregues encadernados em espiral.